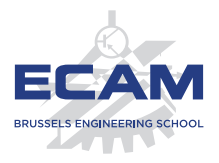

I404C NoSQL

## **Séance 8 Opérations sur des données en NoSQL**

Sébastien Combéfis 2019

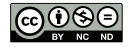

Ce(tte) œuvre est mise à disposition selon les termes de la Licence Creative Commons Attribution – Pas d'Utilisation Commerciale – Pas de Modification 4.0 International.

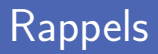

Analyse des différents types de consistance de données

- Consistance à la lecture et à l'écriture dans les nœuds
- Consistance de réplication et mise à jour entre nœuds
- Consistance avec soi-même et utilisation de sessions
- Techniques pour assurer un certain niveau de consistance
	- Quorum de lecture et d'écriture et niveau de réplication
	- Version stamp pour choisir donnée la plus à jour

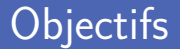

Recherche de données grâce à Elasticsearch

- Déploiement et population d'index
- Requêtes de recherche de données
- Opérations et analyse de données avec Map-Reduce
	- Définition et description des opérations Map et Reduce  $\mathcal{L}_{\mathcal{A}}$
	- Exemple de Map-Reduce sur une base de données
	- **Platefome Pig pour programmes sur Hadoop**

**Elasticsearch**

## Elasticsearch (1)

- **Moteur de recherche plein texte avec indexation automatique** Développé comme une surcouche de Lucene
- Plusieurs caractéristiques du moteur
	- Répartition du travail sur plusieurs machines
	- **Interface REST pour accéder à ses fonctionnalités**

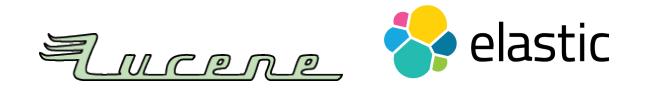

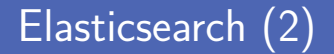

Construction automatique d'index comme les bases NoSQL Utilisation du sharding et réplication des données

■ Requête de création de nouveaux index ( $\sim$  base de données) Ajout de documents dans l'index

**Interrogation d'un index pour récupérer un document** Requête GET vers Elasticsearch comme avec CouchDB

### Elasticsearch vs SGBD

Structure similaire entre Elasticsearch et les SGBDs

- **Moteur scalable gérant des Po de données structurées ou non**
- Augmentation des performances en utilisant la dénormalisation
- **Moteur de recherche en temps réel et distribué**

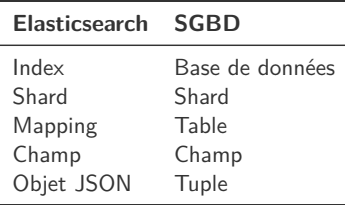

### Démarrage d'Elasticsearch

Elasticsearch tourne comme un service sur le port 9200

Appeler son interface REST vous donne un message d'accueil

```
$ service elasticsearch start
$ curl 127.0.0.1:9200
{
  " name " : "X3GtW1g",
  " cluster name" : " elasticsearch combefis",
  " cluster_uuid " : " a4ySj4h4RpGLyiCw5F3kGg ",
  " version " : {
    " number" : "6.0.1",
    " build_hash " : "601 be4a ",
    " build date" : "2017-12-04T09:29:09.525Z",
    " build_snapshot " : false ,
    "lucene version" : "7.0.1",
    "minimum wire compatibility version" : "5.6.0",
    "minimum index compatibility version" : "5.0.0"
  },
  " tagline" : "You Know, for Search"
}
```
Création d'un nouvel index avec une requête PUT

On peut ensuite y stocker un document

```
$ curl -X PIIT 127.0.0.1:9200/school
{" acknowledged ": true ," shards_acknowledged ": true ," index ":" school "}
$ curl -X PUT 127.0.0.1:9200/ school / students /1 -H " Content - Type :
application / json " -d '{" firstname ": " Julien ", " lastname ": "
Kessels "} '
\{" index":"school"," type":"students"," id":"1"," version":1,"
result ":" created " ," _shards ":{" total ":2 ," successful ":1 ," failed
":0}," seq_no":0," primary_term":1}
```
### Lecture de données

**Lecture d'un document en passant par une requête GET** 

- **Possibilité de ne récupérer que certains champs avec un filtre**
- **Possibilité de ne récupérer que la source avec** source

```
$ curl 127.0.0.1:9200/ school / students /1
{" _index ":" school " ," _type ":" students " ," _id ":"1" ," _version ":3 ,"
found ": true ," _source ":{" firstname ": " Julien ", " lastname ": "
Kessels "}}
$ curl "127.0.0.1:9200/school/students/1? source include=lastname
"
{" _index ":" school " ," _type ":" students " ," _id ":"1" ," _version ":7 ,"
found ": true ," _source ":{" lastname ":" Kessels "}}
$curl "127.0.0.1:9200/school/students/1/ source? source include=
lastname "
{" lastname ":" Kessels "}
```
Recherche de données avec la route spéciale search

On peut faire une recherche en filtrant sur les clés du document

Recherche dans tous les shards et renvoi du résultat groupé

 $$curl$  "127.0.0.1:9200/school/ search?q=firstname: Julien" {" took ":2 ," timed\_out ": false ," \_shards ":{" total ":5 ," successful ":5 ," skipped ":0 ," failed ":0} ," hits ":{" total ":2 ," max\_score ":0.2876821 ," hits": [{"\_index":"school", "\_type":"students", "\_id":"2", "\_score ": 0.2876821, " source ": { "firstname ": " Julien ", " lastname ": " Lapraille"} }  $\{f' \text{ index}'' : " \text{ school}'' , " \text{ type}'' : " \text{ students}'' , " \text{ id}'' : "1" , "$ score ": 0.2876821, " source ": { "firstname ": " Julien ", " lastname ": " Kessels "}}]}}

 $$curl$  "127.0.0.1:9200/school/ search?q=firstname: Benoit" {" took ":2 ," timed\_out ": false ," \_shards ":{" total ":5 ," successful ":5 ," skipped ":0 ," failed ":0} ," hits ":{" total ":0 ," max\_score ": null ," hits ":[]}}

### Recherche de données (2)

**Possibilité de rechercher sur plusieurs index à la fois** 

Séparer les index à explorer avec des virgules

**Possibilité de recherche générale pas associée à une clé** 

 $$curl$  "127.0.0.1:9200/school , library/ search?q= Julien " {" took ":7 ," timed\_out ": false ," \_shards ":{" total ":10 ," successful ":10 ," skipped ":0 ," failed ":0} ," hits ":{" total ":3 ," max\_score ":0.2876821, "hits": [{" index ": " school ", " type ": " students ", " \_id ":"2" ," \_score ":0.2876821 ," \_source ":{" firstname ": " Julien ", " lastname ": " Lapraille "}} ,{" \_index ":" library " ," \_type ":" books " ," \_id ":"1" ," \_score ":0.2876821 ," \_source ":{" title ": " Comment arnaquer les Julien ?", "author": "X"}}, {"\_index": "school", "\_type": " students " ," \_id ":"1" ," \_score ":0.2876821 ," \_source ":{" firstname ": " Julien", "lastname": "Kessels"}}]}}

### Fonctionnalité d'Elasticsearch

- Définition de rivières pour connexion à source de données Permet un remplissage automatique de l'index
- Définition de facette pour calculer de l'information Retourne des informations agrégées supplémentaire

### Module Python elasticsearch

**Module Python elasticsearch pour interroger Elasticsearch** 

Passerelle *thrift* à démarrer avec *hbase thrift start*

```
1 from elasticsearch import Elasticsearch
   es = Elasticsearch ()
\frac{2}{3}4 result = es.search (index="school", q="Julien")
5 for hit in result ['hits']['hits']:
       print (hit [' source'])
```

```
{' lastname ': 'Lapraille ', 'firstname ': 'Julien '}
{' lastname ': 'Kessels ', 'firstname ': 'Julien '}
```
## **Map-Reduce**

# **REDUCED REDUCED**

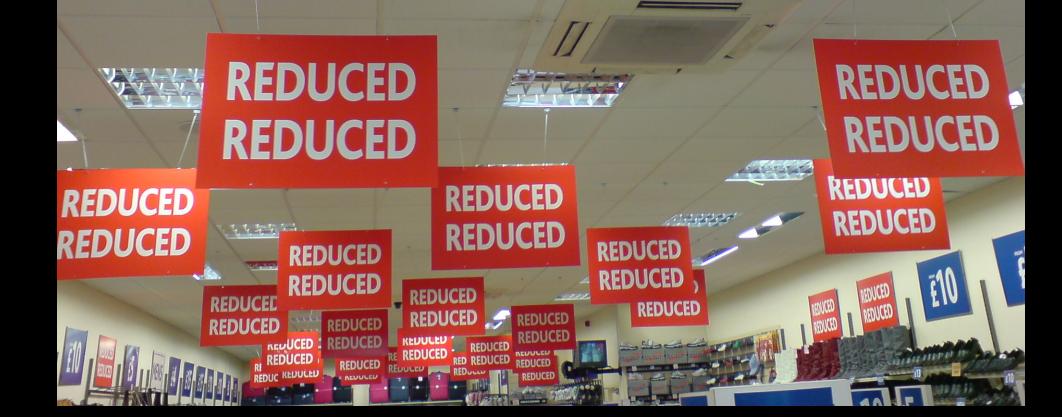

### Cluster de machines

- Utilisation de clusters change manière de stocker les données Mais change également la manière de faire des opérations avec
- **Modification de la manière de penser les calculs** 
	- Sur le serveur de DB ou une machine cliente, si DB centralisée Réparti sur toutes les machines du cluster, sinon
- Attention au cout de transfert des données entre nœuds Calculs sur la machine où sont les données nécessaires

**Organisation du processing des données pour exploiter cluster** Plusieurs machines sur un cluster en restant proche des données

**Première implémentation framework MapReduce de Google** Version open source dans Hadoop et implémentations dans DB

Origine du pattern de la programmation fonctionnelle Opérations map et reduce applicables à des collections

### Exemple en Python

**Fonction map** applique une fonction à une liste d'éléments

Application parallèle possible de la fonction à chaque élément

```
\frac{1}{2} data = [2, -7, 4, 0, -3]<br>2 squared = list(map(lambd)
2 squared = list(map(lambda x: x ** 2, data))
    print (squared)
```
**Fonction reduce renvoie un résultat à partir d'une liste** 

Calcul incrémental possible du résultat final

```
\frac{1}{1} result = reduce (\frac{1 \text{ambda}}{1} x, y: x + y, squared)
    2 print ( result )
```

```
[4, 49, 16, 0, 9]78
```
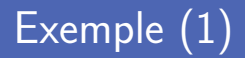

Stockage d'une commande d'un client dans un agrégat

Notamment articles commandés (description, quantité et prix)

Les données sont shardées sur plusieurs nœuds d'un cluster

Les analystes aimeraient connaitre revenu total d'un produit Par exemple, sur les sept derniers jours écoulés

Nécessité de visiter toutes les machines du cluster Examiner toutes les commandes, sommer les prix du produit

## Exemple (2)

Exemple d'un agrégat pour une commande de deux articles

Chaque article possède un nom, un quantité et un prix unitaire

```
\frac{1}{2}\begin{array}{|c|c|c|c|}\n\hline\n2 & \text{''id": 101,}\ \hline\n3 & \text{``customer"}\n\hline\n\end{array}3 Customer": "Damien",<br>4 "items": [{
 4 " items ": [{
 5 \begin{array}{|c|c|c|c|c|c|} \hline \end{array} " name": " pralines",<br>6 \begin{array}{|c|c|c|c|c|c|} \hline \end{array} " quantity": "2".
 6 " quantity": "2",<br>
7 " price": "29.98"
 7 | "price": "29.98"<br>8 | {
               \}, {
 9 "name" : "socks"10 \begin{array}{|c|c|c|c|c|c|c|c|c|} \hline \end{array} " quantity": "1",<br>11 \begin{array}{|c|c|c|c|c|c|c|c|c|c|} \hline \end{array}" price": "5.99"
11 " price ": " 5.99 "
\begin{array}{c|c} 12 & \text{ } & \text{ } \\ 13 & \text{ } & \text{ } \\ 14 & \text{ } & \text{ } \\ \end{array}" billing address": "...",
14 | "shipping address": "...",
15 " payment details": "..."
16 }
```
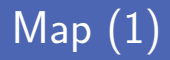

**Fonction Map appliquée à un seul agrégat** 

Produit un ensemble de paires clé-valeur comme résultat

■ Toutes les applications de Map sont indépendantes Parallélisme massif exploitant la localité spatiale

```
\frac{1}{2}<br>3
                  " pralines": {
  3 \begin{array}{|c|c|c|c|c|c|}\n \hline\n 3 & \text{``quantity''}: "2",\n \hline\n 4 & \text{''price''}: "29.98" \hline\n \end{array}\begin{array}{c|c} 4 & \text{{} "price": "29.98"} \\ 5 & \text{ } \end{array}\begin{array}{c|c} 5 & & 3 \\ 6 & & 15 \end{array}" socks": {
  7 | " quantity": "1",<br>8 | " price": "5.99"
                         8 " price ": " 5.99 "
  9 }
10 }
```
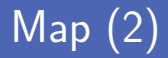

Grand niveau de parallélisme et exploitation localité données

Opérations peuvent être simples voire très complexes

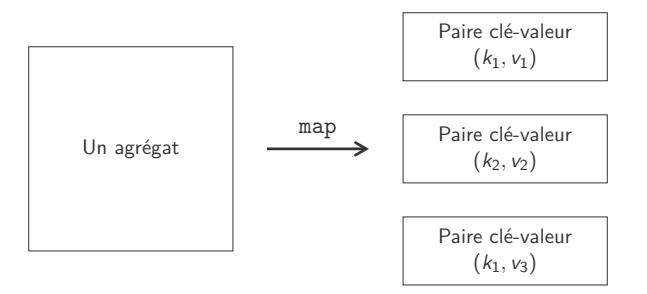

## Reduce (1)

Fonction Reduce appliquée aux résultats de Map

Produit un seul résultat unique, et non plus une collection

Consomme toutes les valeurs produites avec la même clé Réduction de plusieurs résultats en un seul

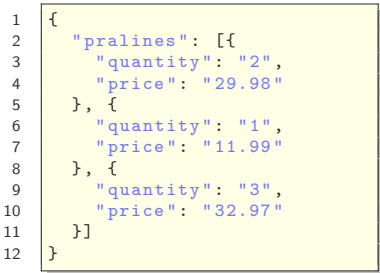

 $\begin{array}{c} 1 \\ 2 \\ 3 \end{array}$ " pralines": { 3 | " quantity": "6",<br>4 | " price": "74.94" 4 | "price": "74.94"<br>5 | } } }

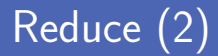

**Monitore toutes les valeurs émises avec une clé donnée** 

Déplacement des résultats des Map vers les Reduce

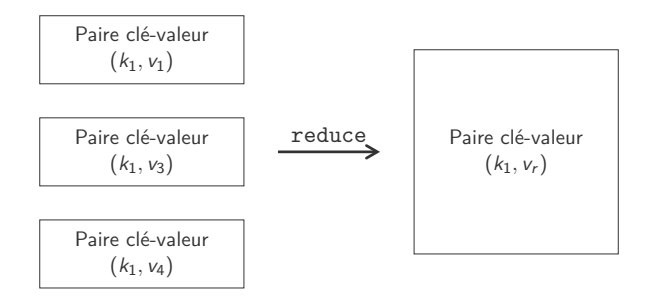

## Partionnement (1)

■ De base, une opération Map par nœud et un seul Reduce

- La fonction Reduce provoque un goulot d'étranglement
- Diminution parallélisme et augmentation transfert de données
- **Partition des clés des résultats produits par Map**

Plusieurs instances de Reduce agissant sur un ensemble de clés

Exécution de plusieurs Reduce en parallèle

Fusion des résultats des différents Reduce pour obtenir le final

## Partionnement (2)

Deux reducers pour ensembles différents de clés

Le premier sur {pralines, vodka}, et le second pour {socks}

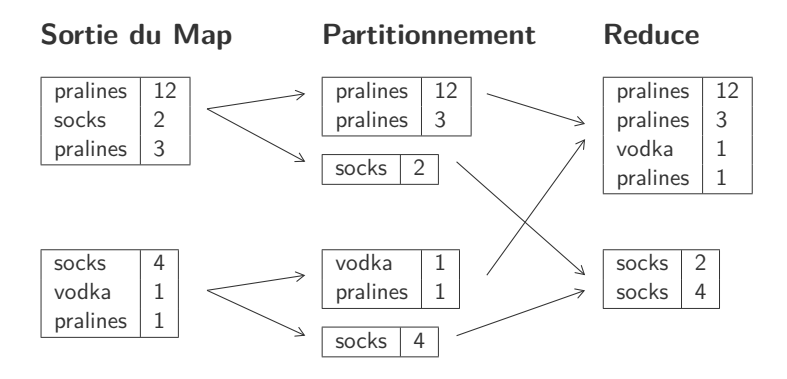

## Combinaison (1)

- Diminution des données transmises entre nœuds Données très répétitives à compacter avant envoi
- Agit comme une fonction de réduction, à l'intérieur d'un nœud « Combinable reducer » doit matcher entre inputs et outputs
- Toutes les fonctions de réduction ne sont pas combinables Calcul du nombre de clients ayant acheté chaque produit

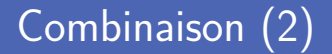

Un combiner rassemble les paires ayant les mêmes clés

Sur le même nœud avant envoi vers le reducer distant

**Sortie du Map Combine**

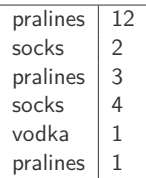

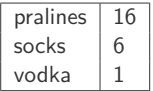

Exemple d'une fonction de réduction qui n'est pas combinable

- Galcul du nombre de personnes ayant acheté chaque article
- Le résultat produit est différent de l'input reçu

### **Sortie du Map Reduce**

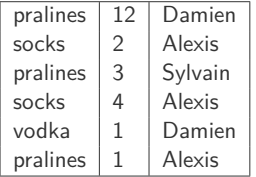

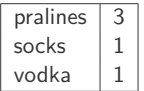

## Construire un calcul (1)

**Plusieurs contraintes à respecter pour Map-Reduce** 

- Un Map ne peut agir que sur un unique agrégat
- Un Reduce ne peut agir que sur une seule clé
- Il faut restructurer les opérations à faire pour fitter le modèle Doit fitter la notion d'opération de réduction
- Exemple qui calcule la moyenne d'une donnée La moyenne n'est pas une réduction composable

## Construire un calcul (2)

■ Calcul de la quantité moyenne par commande d'un article

- Ne peut pas être calculée comme une somme, doit l'être après
- Il faut mémoriser montant total et quantité

### **Sortie du Combine (pralines) Réduction**

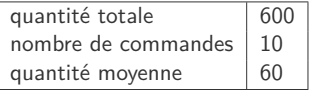

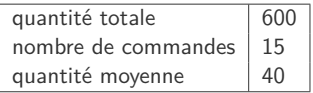

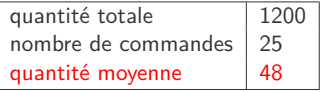

**Prévoir un champ fixé à une valeur 1 pour faire un compte** 

Il suffit que le Reduce fasse la somme du champ

### **Sortie du Map (pralines) Réduction**

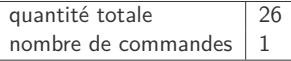

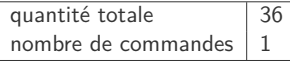

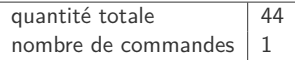

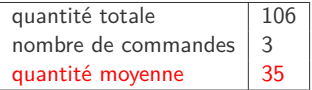

## Enchainement de Map-Reduce (1)

**Possibilité de chainer les opérations de Map-Reduce** 

- Pour découper un calcul complexe en plus petites unités
- Par exemple, comparer ventes d'un produit entre deux années

### **Map-Reduce Map-Reduce**

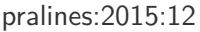

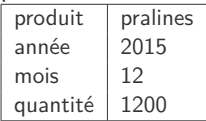

pralines:2014:12

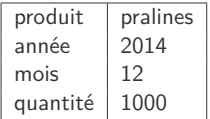

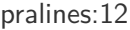

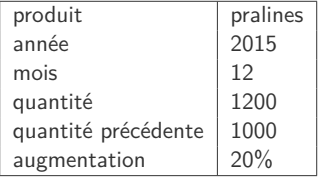

## Étape 1 : Bilan par année

Construction du bilan par année pour chaque produit

Le Reduce sort le bilan de chaque mois de chaque année

### **Sortie du Map Réduction**

### pralines:2015:12

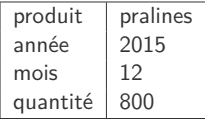

### pralines:2015:12

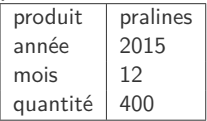

### pralines:2015:12

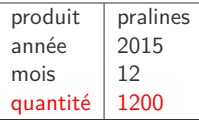

## Étape 2 : Comparaison des années (1)

Construction des données pour l'année et sa précédente

Le Map produit deux paires en sortie avec les deux quantités

### **Sortie du Map Map**

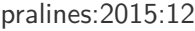

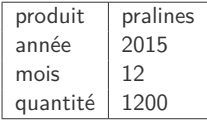

### pralines:2014:12

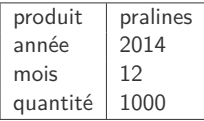

### pralines:12

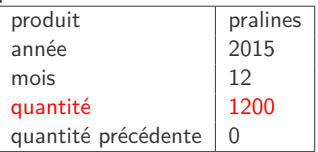

### pralines:12

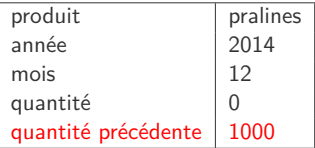

## Étape 2 : Comparaison des années (2)

### Comparaison des deux années successives

Fusion des deux paires clé-valeur incomplète en une seule

### **Sortie du Map Réduction**

### pralines:12

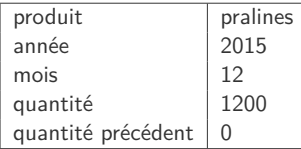

### pralines:12

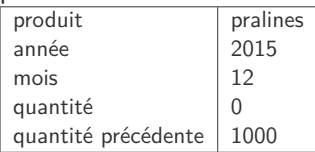

### pralines:12

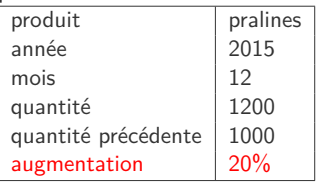

## Enchainement de Map-Reduce (2)

- Décomposition d'un gros calcul en plusieurs étapes simples Chacune des étapes est un Map-Reduce plus simple
- Résultats intermédiaires peuvent nourrir plusieurs opérations
	- Simplifie la programmation et les calculs réalisés
	- **Peut être stocké en vue matérialisée**
- **Pas de contraintes de langages pour Map-Reduce**

Certains langages adaptés existent comme Apache Pig, Hive

- Recalculer le Map-Reduce à chaque mise à jour coute cher Éviter de recommencer les calculs à partir de zéro à chaque fois
- Structurer les calculs pour permettre mise à jour incrémentale
	- Facile pour le Map puisque travaillent de manière isolées
	- Reduce/Combine de la partition doit être réexécuté
- Réduction combinable recalculée incrémentalement Selon le type de changement (additif ou destructif)

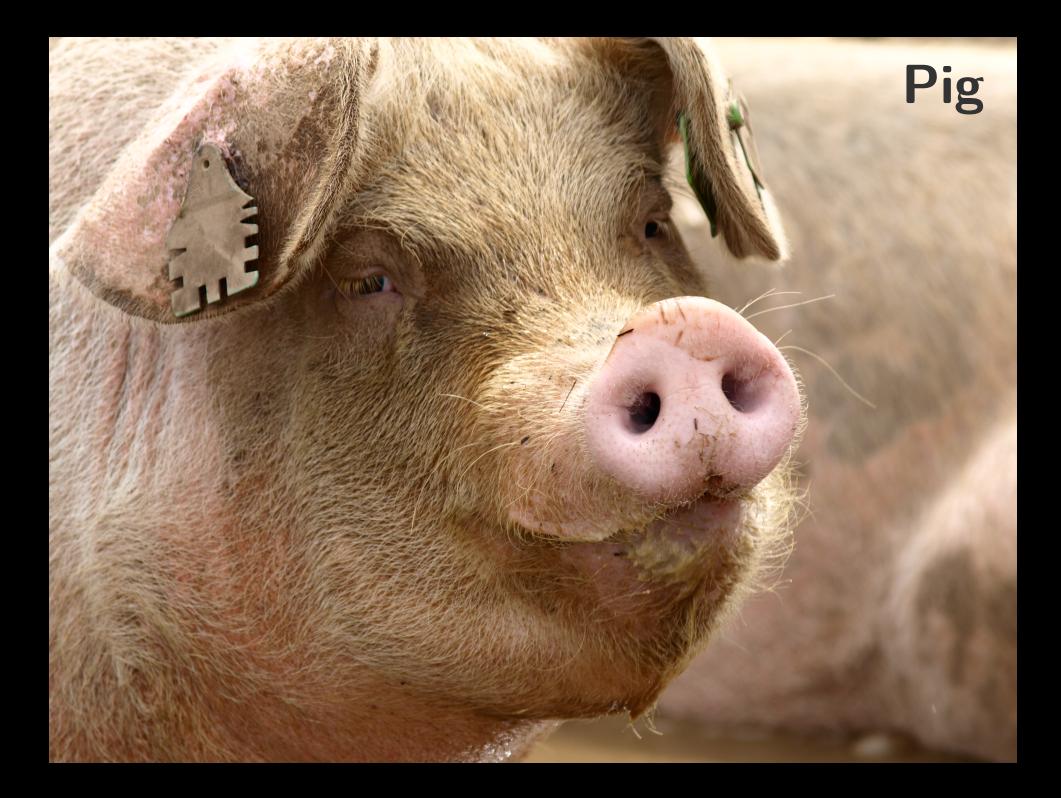

**Plateforme de haut niveau** Pig pour programmes sur Hadoop

- Utilisation du langage Pig Latin pour décrire les programmes
- Décrire des opérations suivant le paradigme Map-Reduce

**Trois propriétés** clés offertes par Pig Latin

- Facilité de programmation parallèle pour analyser des données
- Opportunités d'optimisation automatique de l'exécution
- Extensibilité avec création de ses propres fonctions

## Tutoriel Pig (1)

Petit exemple simple d'exécution d'un script Pig Source : [https:// github.com/ rohitsden/ pig-tutorial](https://github.com/rohitsden/pig-tutorial)

Lancement de Pig en mode local et chargement de données

- Exécution de commande en Pig Latin via le shell grunt
- **n** Chargement depuis un fichier CSV avec PigStorage( $',$ )

```
& pig -x local
[...]
grunt > movies = LOAD 'movies_data .csv ' USING PigStorage ( ' , ') as (
id , name , year , rating , duration ) :
grunt > DUMP movies ;
```
## Tutoriel Pig (2)

■ Films avec évaluation > 4 avec filtrage de données

Utilisation de l'opération *FILTER* suivie d'une condition

```
grunt > movies_gt_four = FILTER movies BY (float) rating >4.0;
grunt > DUMP movies_gt_four ;
```
**Application d'une transformation basée sur les colonnes** 

Utilisation de l'opération *FOREACH* pour parcourir

```
grunt > movie_duration = FOREACH movies GENERATE name , (
double)(duration/60):
grunt > DUMP movie duration;
```
## Analyse de données en Pig (1)

■ Calcul de la quantité moyenne par commande d'un article

Reprise de l'exemple de la section précédente, mais en Pig Latin

```
>grunt products = LOAD ' products_data.csv ' USING PigStorage (',')
as (id:int , name : chararray , year :int , month :int , quantity : int );
>grunt DUMP products ;
[...]
(1 , pralines ,2015 ,12 ,800)
(1 , pralines ,2015 ,12 ,400)
(2 , pralines ,2014 ,12 ,1000)
```
## Analyse de données en Pig (2)

Construction du bilan par année pour chaque produit

Deux étapes avec regroupement suivi de somme

```
>grunt grouped by year = GROUP products BY (name ,year ,month);
>grunt DUMP grouped_by_year ;
[...]
((praling.2014.12), ((2. praling.2014.12.1000)})
(( pralines ,2015 ,12) ,{(1 , pralines ,2015 ,12 ,800) ,(1 , pralines
,2015 ,12 ,400) })
>grunt count_by_year = FOREACH grouped_by_year GENERATE group ,
SUM ( products . quantity ) AS quantity ;
>grunt DUMP count_by_year ;
[...]
(( pralines ,2014 ,12) ,1000)
(( pralines ,2015 ,12) ,1200)
```
## Analyse de données en Pig (3)

Construction des données pour l'année et sa précédente

Utilisation du *CASE* pour gérer année actuelle et précédente

```
>grunt diff by year = FOREACH count by year GENERATE ( group .name,
group . month ) AS key , ( CASE group . year WHEN 2015 THEN quantity
WHEN 2014 THEN O END) AS quantity, (CASE group year WHEN 2015
THEN 0 WHEN 2014 THEN quantity END) AS prev_quantity;
>grunt DUMP diff_by_year ;
[...]
(( pralines ,12) ,0 ,1000)
(( pralines ,12) ,1200 ,0)
```
## Analyse de données en Pig (4)

### **Comparaison des deux années successives**

Regroupement des données et calcul augmentation entre les deux

```
>grunt grouped_by_key = GROUP diff_by_year BY key;
>grunt DUMP grouped by key;
[...]
((pralines, 12), {((pralines, 12), 0, 1000), ((pralines, 12), 1200, 0)})>grunt stats by year = FOREACH grouped by key GENERATE group, SUM
(diff by year . quantity) AS quantity, SUM( diff by year .
prev_quantity ) AS prev_quantity , ( stats_by_year . quantity -
stats_by_year . prev_quantity ) /10 AS increase ;
>grunt DUMP stats by year;
[...]
(( pralines ,12) ,1200 ,1000 ,20)
```
### Crédits

- **Photos des logos depuis Wikipédia**
- https://www.flickr.com/photos/richard-g/303117497
- https://www.flickr.com/photos/samsmith/491756802
- htt[ps://www.flickr.com/photos/hoobandmoonar/9721033200](https://www.flickr.com/photos/richard-g/303117497)